# **Bishop Quick Start Guide**

**Note:To insure receipt of the EM360 invitation email, add team@coetichr.com to your contact list. Ifyou believe an invitation email has been sent to you but you did not receive it, be sure to check your Junk Mail/Spam folder.**

# **Logging in for the first time:**

- Click on the link to your dashboard in the invitation email from team@coetichr.com
- Update your password by following the steps below
	- $\Box$  Click on your name in the top right corner of your dashboard
	- o Select **Account Settings**
	- $\Box$  Enter and confirm new password
	- $\Box$  Enter the original password to confirm change
	- $\Box$  Click Update
- Read through the EM360 Guides & Resources Section

# **Accessing the user guide and other helpful resources:**

- The EM360 Guides & Resources section of the dashboard has all the guides (including detailed instructions for using the EM360 dashboard) and resources for completing the EM360 process
	- $\Box$  To Access the Guides and Resources section follow these steps:
		- 1. Login to your EM360 dashboard
		- 2. Locate the Guides and Resources section in the top left corner
		- 3. Click on the documents to download and view
- **Help Desk Information** 
	- $\Box$  GBHEM's Candidacy Office provides support for EM360. The Contact Info link is at the bottom of your dashboard

#### **Accessing your pastor assessment reports:**

• From your EM360 dashboard look for the Conference section in the left column

# **FAQ**

- **There is no data for the peer and/or S/PPRC members, what happened?**
	- $\Box$  Peer and S/PPRC member feedback is displayed as aggregate scores for each of the groups. Results from peers or from the S/PPRC members will be shown for these two groups after at least three participants complete the survey in their respective groups.

# • **Is the survey available on paper?**

 $\Box$  Yes. For more information and to request copies of the printable assessment, email EM360@gbhem.org.

# Learn more at **www.gbhem.org/em360**

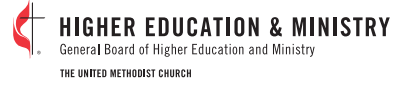

**Effective Ministry 360**